# **40+ Free photo editing Photoshop Actions**

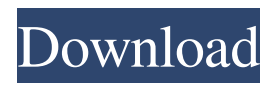

## **Photoshop Actions Free Download Photo Editing Crack+ Download X64 2022**

I have used Photoshop for many years. The programs really have come a long way since the original release of Photoshop in the '90s. I always recommend that beginners become familiar with Photoshop at first, then use the program to create a more-experienced level of creativity with layered raster and vector images. Trying out Photoshop Photoshop is a large, high-end program and may feel intimidating at first. It's a dream for many photographers to master. However, it's a great tool to build on your skill set and raise your creativity. The best way to start is to try it. The basic Photoshop tutorials can get you up to speed quickly. Finding a Starting Place Photoshop's interface makes it easy to navigate and create multiple images at once. (Chapter 8 gives you the lowdown on creating an entire photo book with Photoshop.) To get your first look at what Photoshop is like, check out the free online tutorials available at `www.photoshop.com` and at `www.adobe.com/products/photoshop` (which you may have to register before viewing). A great way to get a taste of what Photoshop can do is to watch a video tutorial, which you can view on YouTube and find links to in Chapters 17 and 19. Photoshop offers several ways to choose a photo, found in the File menu. After choosing a photo, you can use the following options: Pick a Photo: After picking a photo from your computer (or your camera), you can load it into Photoshop. Your photo has been moved into the Open dialog box. Open a File: Choose this option to open a file. You can choose the type of file. For example, you can choose a JPEG, TIFF, or PNG file. From the Web: If you have a JPEG image that you want to use, you can open it from a URL. For example, you can click the link to the image you want to use from one of the photograph galleries at `www.photoshop.com`, at `www.adobephotoshop.com`, or at `www.flickr.com`. The image you select can be local to your computer or from the Internet. The next task is to load the photo into Photoshop. Choosing a Photo and Loading It The next step is to choose which photo you want to edit. You can do this by following these steps:

### **Photoshop Actions Free Download Photo Editing Crack Full Product Key**

The software is designed to allow non-professionals to edit images, add special effects and make art. Once the Photoshop Elements version is installed on your computer, all your previous Photoshop files will be transferred to the Adobe Photoshop Elements program. This enables you to change how the new elements are saved with your Photoshop file. How to Use Photoshop Elements Before using the program, you will need to download the software. Click on the "Get Adobe Photoshop Elements 2017" download button, and then choose the download size. You will then be able to download the software and you will be able to install it on your computer. The program has a small learning curve, but will enable you to make images that you could not otherwise make, especially if you are a graphic designer. Here are a few of the ways that you will be able to use the software. You will be able to: Edit and crop images. Use filters and effects. Use multiple layers to modify the image. Add text to images. Create photos from scratch. Create custom themes. Design posters and graphics. Use stickers and clipart. Create book covers for iPad. Edit and rearrange layers. Draw on images and drawings. Create and edit business cards. Design and animate videos. Edit videos. Create a project folder for your projects. Download templates. Create a web gallery. Promote your portfolio. Email you work. You will also be able to: Create logos and websites. Use special effects such as bloom, sun flare, specularity, reflections, drop shadows, bevels and many others. Apply full-color and three-color gif animation. Apply reflections and refractions. Create a professional logo. Apply oil and water drops. Add black and white effects. Use a fade and morph transition effects. Create images in RAW and JPEG. Apply adjustments such as levels, curves, exposure, shadows and highlights. Work with custom palettes. Add adjustment layers. Create unique or photo-realistic paintings. Use brush stroke effects. Use the Grouper tool to group elements. Apply layers and apply filters. 05a79cecff

## **Photoshop Actions Free Download Photo Editing**

BANGKOK (AP) — Myanmar's government has canceled a disputed bill that many of its critics see as introducing a quasi-dictatorship after being forced to act under growing international pressure to do so. The decision on Wednesday is a rare moment of political transparency in a country notorious for its leaders' open disregard for the opinions of ordinary people. It comes after massive demonstrations this summer put an international spotlight on the government's efforts to reshape the country's deeply-divided population. The Land and Population Bills that the government passed in parliament in August would have allowed it to place military officers in charge of local administration and regulate population. Both bills were rushed through parliament and were signed into law last month by President Thein Sein, after opposition objections led to a mass protest that paralyzed parts of the capital, Naypyitaw, for more than a week. "In light of the widespread public discontent, the Cabinet has rescinded the Land and Population Bills," the government's information office said in a statement. It said that the government was ready to discuss a new version of the bills with parliament. It did not elaborate on the reasons for the government's decision. Prime Minister Htin Kyaw, speaking to reporters in Naypyitaw on Wednesday, said he had been strongly advised to stop the controversial bill and that he had been the first to call for a referendum on the bills. "The majority opinion of the people were against it. Therefore I decided to stop it," he said. "I, as the prime minister, made the decision in this country, not the president. I am the supreme leader in this country." The de-facto leader of the country's largest minority, the Muslim population, was a big supporter of the land and population bill. Rakhine State-based Muslim leader and social activist Omar Faruk said he felt the government's decision to revoke the controversial bills was an attempt to appease the minority. "The actions are positive steps, but I don't think it is enough. It has to stop there," he said. "It can't put faith in the military to take responsibility. There are still many problems." "I think they are supporting the president and are afraid of losing power." Myanmar�

## **What's New in the?**

Semiconductor devices are commonly found in modern electronic products. Semiconductor devices vary in the number and density of electrical components. Discrete semiconductor devices generally contain one type of electrical component, e.g., light emitting diode (LED), small signal transistor, resistor, capacitor, inductor, and power metal oxide semiconductor field effect transistor (MOSFET). Integrated semiconductor devices typically contain hundreds to millions of electrical components. Examples of integrated semiconductor devices include microcontrollers, microprocessors, charged-coupled devices (CCDs), solar cells, and digital micro-mirror devices (DMDs). Semiconductor devices perform a wide range of functions such as signal processing, high-speed calculations, transmitting and receiving electromagnetic signals, controlling electronic devices, transforming sunlight to electricity, and creating visual projections for television displays. Semiconductor devices are found in the fields of entertainment, communications, power conversion, networks, computers, and consumer products. Semiconductor devices are also found in military applications, aviation, automotive, industrial controllers, and office equipment. Semiconductor devices exploit the electrical properties of semiconductor materials. The structure of semiconductor material allows its electrical conductivity to be manipulated by the application of an electric field or base current or through the process of doping. Doping introduces impurities into the semiconductor material to manipulate and control the conductivity of the semiconductor device. A semiconductor device contains active and passive electrical structures. Active structures, including bipolar and field effect transistors, control the flow of electrical current. By varying levels of doping and application of an electric field or base current, the transistor either promotes or restricts the flow of electrical current. Passive structures, including resistors, capacitors, and inductors, create a relationship between voltage and current necessary to perform a variety of electrical functions. The passive and active structures are electrically connected to form circuits, which enable the semiconductor device to perform high-speed operations and other useful functions. Semiconductor devices are generally manufactured using two complex manufacturing processes, i.e., frontend manufacturing, and back-end manufacturing, each involving potentially hundreds of steps. Front-end manufacturing involves the formation of a plurality of die on the surface of a semiconductor wafer. Each semiconductor die is typically identical and contains circuits formed by electrically connecting active and passive components. Back-end manufacturing involves singulating individual semiconductor die from the finished wafer and packaging the die to provide structural support and environmental isolation.

# **System Requirements:**

Minimum: OS: Windows 7 x64 or Windows 10 x64 Processor: Intel Core i3-4130T / AMD FX-8350 or greater Memory: 4 GB RAM Graphics: NVIDIA GeForce GTX 660 / AMD Radeon HD 7870 or greater DirectX: Version 11 Hard Disk Space: 12 GB available space Recommended: OS: Windows 10 x64 Processor: Intel Core i5-4590T / AMD Ryzen 5 1400 or greater

### Related links:

<http://www.rti-evaluation.org/photoshop-7-full/>

<https://blnovels.net/wp-content/uploads/2022/06/betuye.pdf>

[https://www.linkspreed.com/upload/files/2022/07/56UZZhvZh9qmOLKlSFdh\\_01\\_e84d1924ef7f796057570dec95069d2e\\_file.pdf](https://www.linkspreed.com/upload/files/2022/07/56UZZhvZh9qmOLKlSFdh_01_e84d1924ef7f796057570dec95069d2e_file.pdf) [https://community.soulmateng.net/upload/files/2022/07/HBOFI3Vd5jALtatGNSmb\\_01\\_e84d1924ef7f796057570dec95069d2e\\_file.pdf](https://community.soulmateng.net/upload/files/2022/07/HBOFI3Vd5jALtatGNSmb_01_e84d1924ef7f796057570dec95069d2e_file.pdf) <https://www.olives-gonfond.com/?p=17138>

<https://superstitionsar.org/adobe-photoshop-cc-photoshop-22/>

[https://pacific-gorge-98759.herokuapp.com/adobe\\_photoshop\\_watercolor\\_brushes\\_free\\_download.pdf](https://pacific-gorge-98759.herokuapp.com/adobe_photoshop_watercolor_brushes_free_download.pdf)

<https://www.payper.com/sites/default/files/webform/yedudi181.pdf>

<https://insenergias.org/wp-content/uploads/2022/06/igratry.pdf>

<https://www.valenciacfacademyitaly.com/2022/07/01/free-vector-shape-download-for-photoshop/>

<https://www.careerfirst.lk/sites/default/files/webform/cv/bifokea300.pdf>

<http://mservice.bg/?p=1748>

[https://patroll.cl/wp-content/uploads/2022/06/Adobe\\_photoshop\\_cs3\\_cracked.pdf](https://patroll.cl/wp-content/uploads/2022/06/Adobe_photoshop_cs3_cracked.pdf)

<https://www.cameraitacina.com/en/system/files/webform/feedback/callzosy449.pdf>

<https://bodhibliss.org/how-to-download-photoshop-for-free-umd-download/>

<https://www.careerfirst.lk/sites/default/files/webform/cv/photoshop-cs2-shortcut-keys-pdf-download.pdf>

[https://www.cityofpeekskill.com/sites/g/files/vyhlif3656/f/file/file/bid\\_2014\\_shop\\_dine\\_brochure\\_1.pdf](https://www.cityofpeekskill.com/sites/g/files/vyhlif3656/f/file/file/bid_2014_shop_dine_brochure_1.pdf)

[https://justproms.com/upload/files/2022/07/m3AByOJwzrLqWPbl5dzT\\_01\\_e84d1924ef7f796057570dec95069d2e\\_file.pdf](https://justproms.com/upload/files/2022/07/m3AByOJwzrLqWPbl5dzT_01_e84d1924ef7f796057570dec95069d2e_file.pdf) <https://hotes-insolites.com/wp-content/uploads/2022/07/rayvoy.pdf>

[https://www.cranbrookcollege.com/wp-content/uploads/2022/07/ps\\_photoshop\\_2021\\_download.pdf](https://www.cranbrookcollege.com/wp-content/uploads/2022/07/ps_photoshop_2021_download.pdf)